# **LATEX Workshop**

Georg Wolgast

November 9, 2015

November 9, 2015 1 / 14

 $2990$ 

K ロ > K d > K 글 > K 글 > H 글

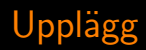

- 17.15: Genomgång
- 17.45: Övning
- 19.00: Middag
- 20.00: Avslutning

イロト イ母 トイラト イラト

÷.

 $2990$ 

## Början av ett LATEXdokument

 $\dot{\text{documentclass}}$  [10pt, a4paper]{article}

\ usepackage [utf8 ]{ inputenc} \ usepackage []{}

 $\tilde{\}$   $\tilde{\}$ \author{Namn} \date {\ today}

\begin{document}

```
\ maketitle
\ tableofcontents
[ . . . 1]\end{document}
```
 $\Omega$ 

 $\mathcal{A} \oplus \mathcal{B}$  and  $\mathcal{A} \oplus \mathcal{B}$  and  $\mathcal{B} \oplus \mathcal{B}$ 

## Struktur

\section{Namn} \ subsection {Namn} \ subsubsection {Namn}

\ clearpage \hspace{xpt} \vspace{xem}

```
\textbf{Text}
\textit{Text}
\noindent
\lambda\lambda\frac{9}{6}\sqrt{\%}'' =
```
4 **D F** 

4 f →

画

 $\Omega$ 

### **Ekvationer**

```
Ekvation $1+1=2$ mitt i text.
Ekvation $1+1=2$ bryter text.
Numrerad ekvation
\begin{equation}
   1+1=2\label{labeleq:1d}%\ nonumber
\end{equation}
som bryter rad.
                                    Ekvation 1 + 1 = 2 mitt i text.
                                    Ekvation
                                              1 + 1 = 2bryter text.
                                    Numrerad ekvation
                                              1 + 1 = 2 (1)
                                    som bryter rad.
```
 $QQ$ 

#### **Matte**

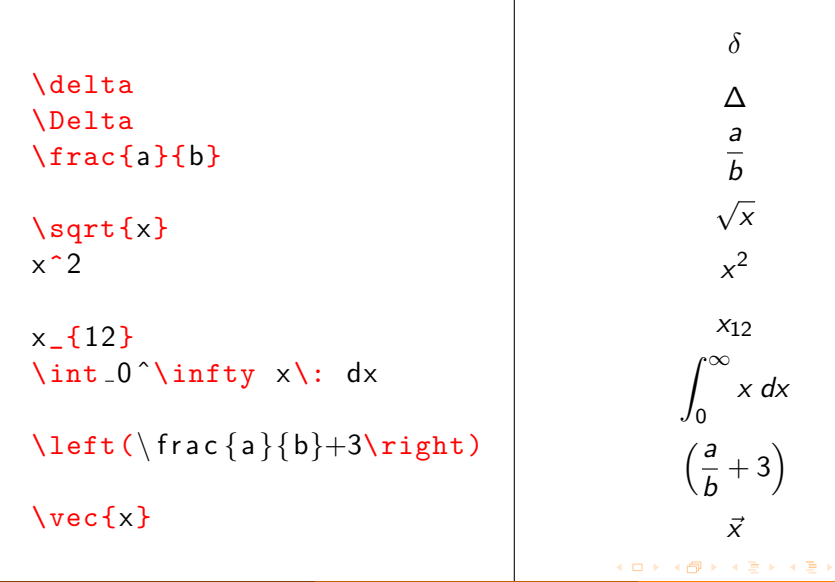

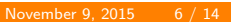

÷

 $2990$ 

x

x dx

### Referenser

```
\setminus begin { equation }
   1+1=2\label{eq :2}
\end{math} end { equation }
Ekvation (\ref{eq:2}) referens.
```

```
Text \footnote{Fotnotstext }
```

```
C it at \c{i te \{refNamn\}.
```

```
\ usepackage {bibtex}
\ bibliographystyle {unsrt}
\b{bibliography} references }
```
<span id="page-6-0"></span> $1+1=2$  (2)

Ekvation [\(2\)](#page-6-0) referens. Text. $^{\mathsf{a}}$ Citat[? ].

<sup>a</sup>Fotnotstext.

つへへ

```
@book{refNamn ,
    author = "First A. Author",title = "Titel {ABC}",
    year = "2015",publisher = "LTH"
}
```
 $\eta$ a

K ロ ▶ K @ ▶ K 경 ▶ K 경 ▶ X 경

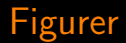

```
\ usepackage {graphicx}
\ usepackage {float}
\begin{figure }[H]
   \ centering
   \includegraphics [width=\linewidth]
   { hundring.jpg }\caption{Figurtext.}
   \{\ a \neq b \} and ring }
\end{figure}
```
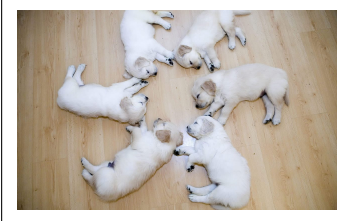

Figure: Figurtext.

⊞ ⊁ K

4 **D F** 

 $\leftarrow$   $\leftarrow$   $\leftarrow$   $\leftarrow$   $\leftarrow$ 

つひひ

### **Tabeller**

```
\begin{table}
    \setminus centering
    \setminus caption \{ Tabellnamn . \}\begin{tabular }{l | c c}
        & \textbf{A} & \textbf{B} \\
        \hline
        \text{textbf{X} } 2 \ \text{ } 2 \ \text{ }\text{textbf{Y}} \& 3 \& 4\end{tabular}
    \langle label { tab : 1 }
\end{table}
```
#### Table: Tabellnamn.

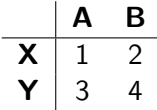

∢ n9 → → 4

 $\Omega$ 

#### Listor

```
\begin{itemize}
   \item Prick 1
   \item Prick 2
\end{itemize}
\begin{ enumerate }
   \item Siffra 1
   \item Siffra 2
\end{ enumerate }
\begin{ description }
   \item [ Beskrivning 1] Text 1
   \item [ Beskrivning 2] Text 2
```
\end{ description }

- $\blacktriangleright$  Prick 1
- $\blacktriangleright$  Prick 2
- 1. Siffra 1
- 2. Siffra 2

Beskrivning 1 Text 1 Beskrivning 2 Text 2

 $\Omega$ 

```
\input{ f i l . t e x }
\rm vcommand{}{\figurename}{Fig.}
```

```
\begin{subarray}{c} \begin{minipage}{0.45\linewidth}
\end{minipage}
```

```
\ usepackage {amsmath , amssymb}
\ usepackage [version =3]{ mhchem}
\ usepackage {mcode}
\ usepackage {multicol}
\usepackage [swedish]{babel}
\ usepackage [margin =10 pt]{ geometry}
```
\ documentclass {beamer}

Sharelatex: https://www.sharelatex.com/ TeXmaker: http://www.xm1math.net/texmaker/ MiKTeX: http://miktex.org/ MacTeX: https://tug.org/mactex/

 $\Omega$ 

 $\mathcal{A} \oplus \mathcal{B}$  ,  $\mathcal{A} \oplus \mathcal{B}$  ,  $\mathcal{A} \oplus \mathcal{B}$  ,  $\mathcal{B}$ 

4 **D F** 

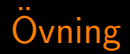

- $\blacktriangleright$  Egna projekt
- $\triangleright$  CV
- **Presentation**

## Hjälpmedel:

Google: https://www.google.se/ Hjälpmail: latex@fsektionen.se DDG: http://www.ddg.lth.se/perf/handledning/ Detexify: http://detexify.kirelabs.org/classify.html Tables Generator: http://www.tablesgenerator.com/ Exempelkod: https://fsektionen.se/sida/latex

 $\Omega$ 

- ← 何 ▶ → ( ヨ ▶ → ( ヨ ▶